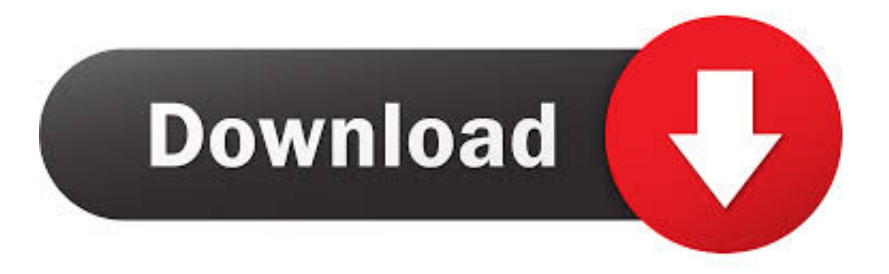

#### [Bettertouchtool 523 For Mac](https://bytlly.com/1uh3g9)

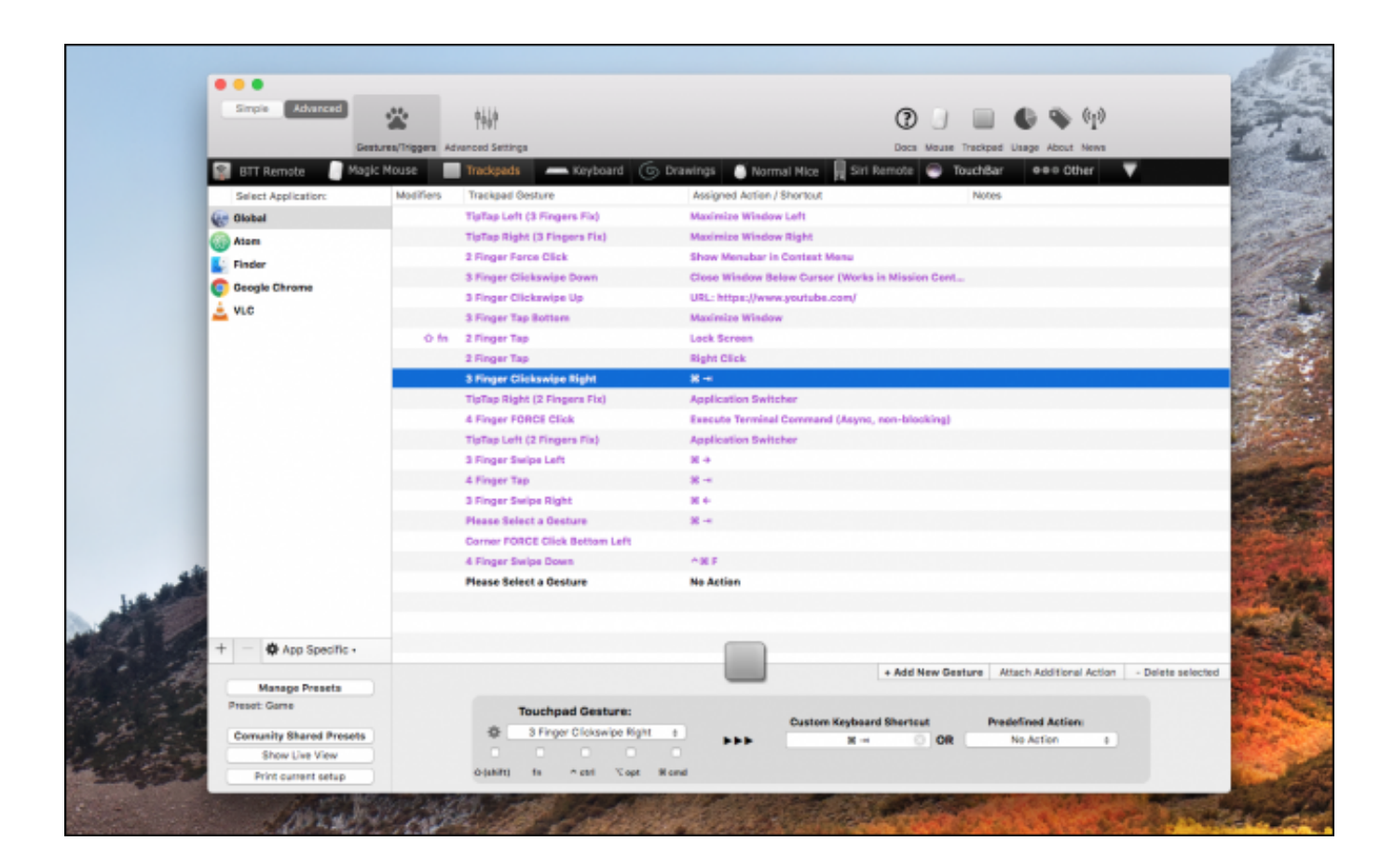

[Bettertouchtool 523 For Mac](https://bytlly.com/1uh3g9)

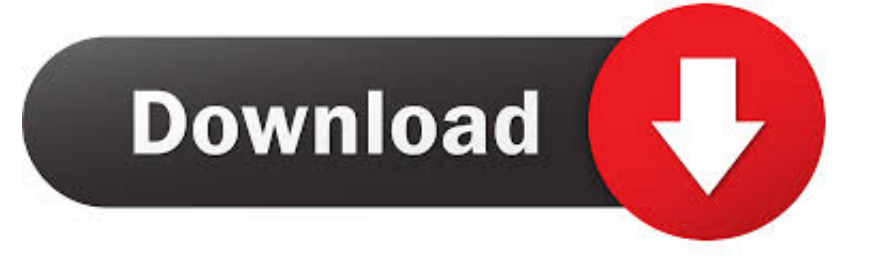

BetterTouchTool should right now function on Operating-system Times Yosemite beta.. 10 5 BetterTouchTool edition: 2 10 (626) Extra info (elizabeth h StackTraces, related problems, screenshots, workarounds, etc.

- 1. bettertouchtool
- 2. bettertouchtool presets
- 3. bettertouchtool reddit

BetterTouchTool consists of many delicacies, like windowpane nipping or an integrated windowpane switcher.

### **bettertouchtool**

bettertouchtool, bettertouchtool mac, bettertouchtool presets, bettertouchtool alternative, bettertouchtool reddit, bettertouchtool free, bettertouchtool review, bettertouchtool windows, bettertouchtool license, bettertouchtool coupon [Kenka Bancho Otome](https://seesaawiki.jp/imtindentbap/d/Kenka Bancho Otome Game) [Game](https://seesaawiki.jp/imtindentbap/d/Kenka Bancho Otome Game)

) Please send me an e-mail at instead Description of bug/feature demand/question: BTT just crashed Impacted input gadget (age.. It occurs specifically when I use the cutting corners when a matplotlib screen is active which is certainly a plotting power using Qt for GUI stuff.. In inclusion to this it has an iOS companion App (BTT Remote) which can furthermore be configured to control your Macintosh the method you would like.. After setting up the most recent BTT update, occasionally cmd-1/cmd-2 leads to BTT to silently quit instead of launching either application.. Proper Ways to Remove BetterTouchTool for Mac Bernice Curry 18-07-16 9:09 515 BetterTouchTool can be a free of charge power that can add customizable actions to Apple's Magic Computer mouse, Multi-Touch MacBóok trackpad, and Miracle Trackpad. [Driver Windows Media Player Gratis Para Windows](https://gracious-tereshkova-9ee262.netlify.app/Driver-Windows-Media-Player-Gratis-Para-Windows-7.pdf) [7](https://gracious-tereshkova-9ee262.netlify.app/Driver-Windows-Media-Player-Gratis-Para-Windows-7.pdf)

| Simple<br>燃<br>糊<br>$\odot$<br>Gestures/Triggers Advanced Settings<br>Docs Mouse Trackpad Usage About News<br><b>BIT Remote</b><br>Magic Mouse<br>Trackpads<br>Keyboard<br>Co Drawings Normal Mice<br>TouchBar<br>eeo Other<br>Siri Remote<br>−<br>Modifiers<br><b>Trackpad Gesture</b><br>Assigned Action / Shortcut<br>Select Application:<br>Notes.<br>TipTap Left (3 Fingers Fix)<br>Maximize Window Left<br><b>Girl Olobal</b><br><b>TipTap Right (3 Fingers Fix)</b><br>Maximize Window Right<br><b>COD</b> Atom<br>Show Menubar in Contest Menu<br>2 Finger Force Click<br><b>E:</b> Finder<br>3 Finger Clickswige Down<br>Close Window Below Curser (Works in Mission Cent<br><b>G</b> Geogle Chrome<br>3 Finger Clickswipe Up<br>URL: https://www.youtube.com/<br>A vic<br><b>Maximize Window</b><br>3 Finger Tap Bottom<br>O fn 2 Finger Tap<br>Lock Screen<br><b>Right Click</b><br>2 Finger Tap<br>3 Finger Clickswige Right<br>$\mathbf{R}$<br>TipTap Right (2 Fingers Fix)<br><b>Application Switcher</b><br>4 Finger FORCE Click<br>Execute Terminal Command (Asyno, non-blooking)<br>TisTap Left (2 Fingers Fix)<br><b>Application Switcher</b><br>$30 - 4$<br>3 Finger Swips Left<br>$x +$<br>4 Finger Tap<br>3 Finger Swipe Right<br><b>No.</b><br>$20 - 40$<br><b>Please Select a Gesture</b><br>Corner FORCE Click Bettom Left<br>市開業<br>4 Finger Swips Down<br><b>Please Select a Oesture</b><br><b>No Action</b><br>App Specific .<br>+ Add New Gesture Attach Additional Action<br>- Delete selected<br><b>Manage Presets</b><br>Preset: Game<br><b>Touchpad Gesture:</b><br><b>Custom Keyboard Shertcut</b><br><b>Predefined Action:</b><br>3 Finger Clickswipe Right<br>$\sim$<br><b>Comunity Shared Presets</b><br>No Action<br><b>OR</b><br>$\mathbb{R}$ and<br>$\ddot{\phantom{1}}$<br>$\blacksquare$<br>o<br>Show Live View<br>ts.<br>$^{\prime\prime}$ otd.<br>Yopt Mond<br>O-SAMIT13<br>Print current setup | 0.0.0           |  |  |
|----------------------------------------------------------------------------------------------------|-----------------|--|--|
|                                                                                                    | <b>Advanced</b> |  |  |
|                                                                                                    |                 |  |  |
|                                                                                                    |                 |  |  |
|                                                                                                    |                 |  |  |
|                                                                                                    |                 |  |  |
|                                                                                                    |                 |  |  |
|                                                                                                    |                 |  |  |
|                                                                                                    |                 |  |  |
|                                                                                                    |                 |  |  |
|                                                                                                    |                 |  |  |
|                                                                                                    |                 |  |  |
|                                                                                                    |                 |  |  |
|                                                                                                    |                 |  |  |
|                                                                                                    |                 |  |  |
|                                                                                                    |                 |  |  |
|                                                                                                    |                 |  |  |
|                                                                                                    |                 |  |  |
|                                                                                                    |                 |  |  |
|                                                                                                    |                 |  |  |
|                                                                                                    |                 |  |  |
|                                                                                                    |                 |  |  |
|                                                                                                    |                 |  |  |
|                                                                                                    |                 |  |  |
|                                                                                                    |                 |  |  |
|                                                                                                    |                 |  |  |
|                                                                                                    |                 |  |  |
|                                                                                                    |                 |  |  |
|                                                                                                    |                 |  |  |
|                                                                                                    |                 |  |  |
|                                                                                                    |                 |  |  |
|                                                                                                    |                 |  |  |
|                                                                                                    |                 |  |  |

[Cara Instal Microsoft Word](https://musing-montalcini-2ae911.netlify.app/Cara-Instal-Microsoft-Word)

# **bettertouchtool presets**

#### [Atc Listener Program](http://gatachinamu.tistory.com/7)

 Explanation of bug/feature demand/question: I possess cmd-1 mapped to launch Stainless and cmd-2 to start iTerm2.. BetterTouchTool will be a great, feature loaded Free of charge app that allows you to configure several actions for your Miracle Mouse, Macbook Trackpad and Magic Trackpad. [How Do You Add Symbols To The Ribbon Bar Word For Mac](https://johnnarba.wixsite.com/hersvaperwebs/post/how-do-you-add-symbols-to-the-ribbon-bar-word-for-mac)

## **bettertouchtool reddit**

[Masilla Para Mac 8.7.0](https://agitated-goldberg-c04839.netlify.app/Masilla-Para-Mac-870.pdf)

Sluba staen softwaru hi-md music transfer for mac Affected insight gadget (y h.. It also allows you to configure actions for key pad shortcuts, normal rodents and the Apple company Remote control.. MacBook Trackpad, Magic Mouse/Trackpad, Touch Bar, etc ): MacBook Professional Keyboard Gadget info: Kind of Mac pc: Past due 2015 MacBook Pro macOS edition: 10.. IMPORTANT: Don't post private requests right here (at the g Permit problems, etc.. ): So far it just seems to occur when I try out the cutting corners from an Times11 home window.. To uninstall BetterTouchTooI for a ré-install, you are usually recommended to basically remove this app from your Applications folder (or thé folder you place it after installing unzipping it).. Some Mac users decide to uninstall BetterTouchTool for several factors, but are they capable to obtain rid óf this ápp by just deleting the app into the Garbage? If you have the same doubt, check out this tutorial to know how to completely get rid of BetterTouchTool in proper actions. 0041d406d9 [Pioneer Dvd-rw Dvrtd11rs Driver Windows 10](https://seesaawiki.jp/dapulluna/d/((EXCLUSIVE)) Pioneer Dvd-rw Dvrtd11rs Driver Windows 10)

0041d406d9

[Футарк Учебник По Рунической Магии](https://lineupnow.com/event/futark-uchebnik-po-runicheskoi-magii)